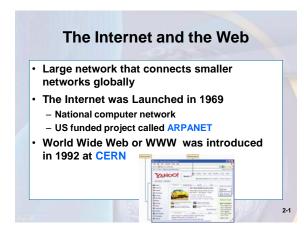

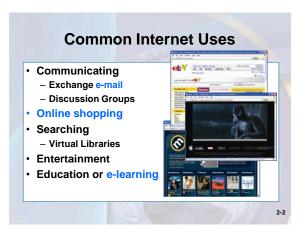

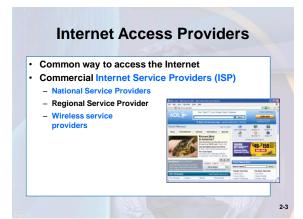

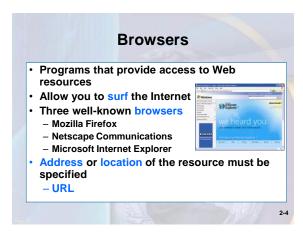

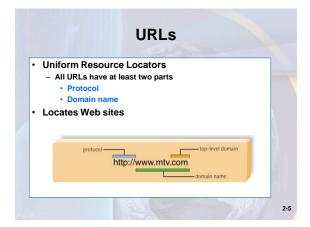

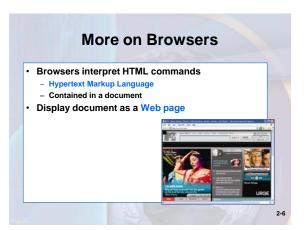

## 

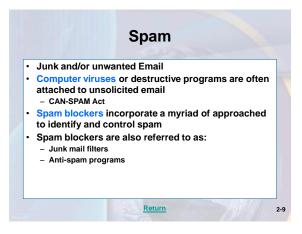

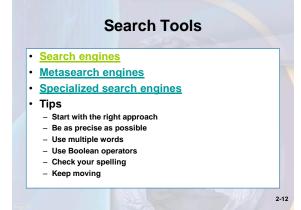

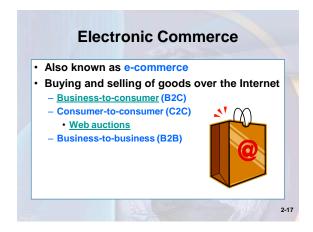

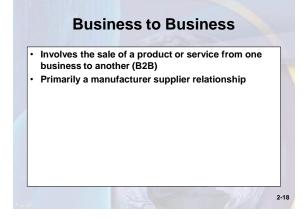

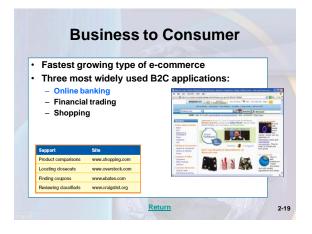

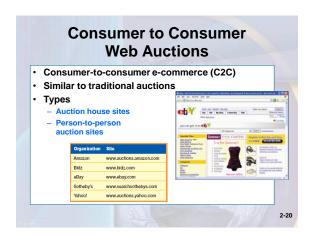

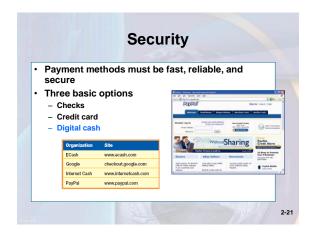

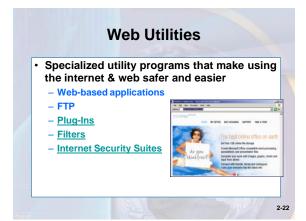

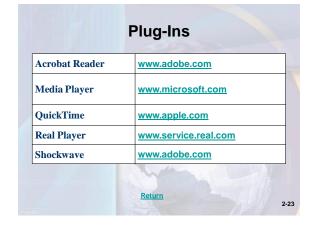

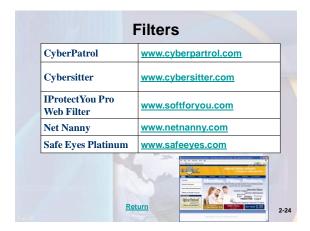

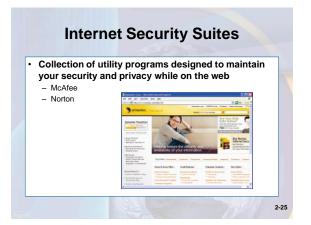

## A Look to the Future Homes of Tomorrow

- "Smart" appliances in homes will have their own Web page
- Refrigerators will be able to manage their inventory and automatically order to resupply
- Internet cameras, wireless technologies, & high-speed internet will allow you to virtually monitor your home while on travel
- Downsides?

2-26

## **Discussion Questions**

- Discuss the uses of the Internet. Which activities have you participated in? Which one do you think is the most popular?
- Explain the differences between the three types of providers.
- Describe the different types of search engines. Give an example of the type of search each engine is best for.

2-27